# **02. Vector Add-Ons to other initiatives (Shared Value Initiative and others…)**

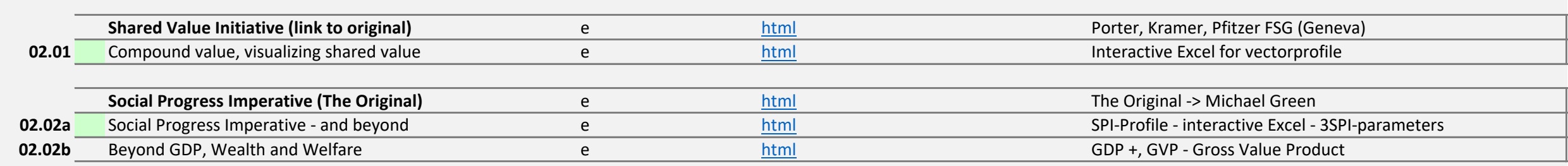

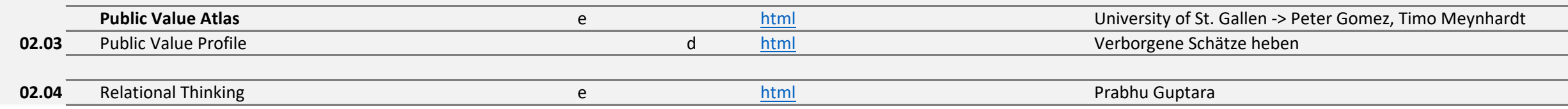

# **03. About Values, Measures, Metrics**

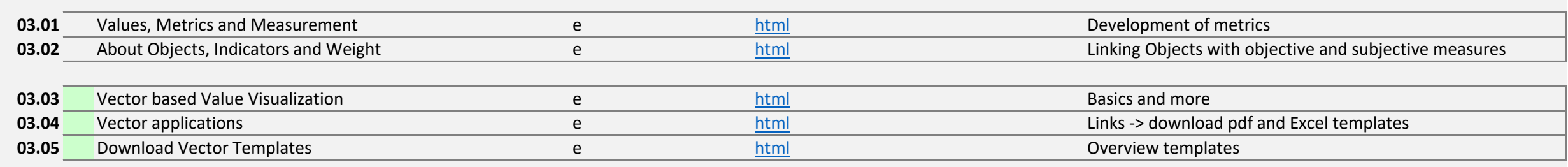

# **Instructions for visualizing vectors in Excel**

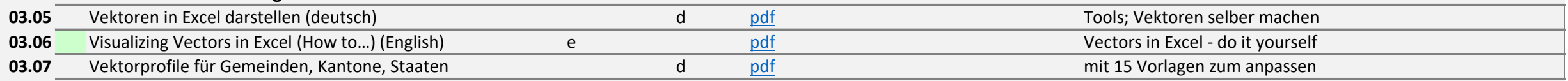

#### **Several samples (vectors) / verschiedene Beispiele**

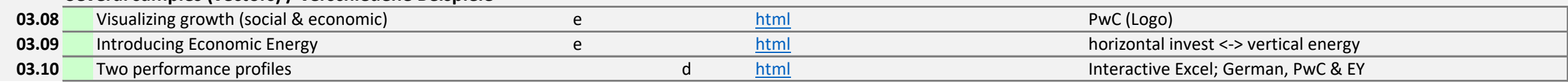

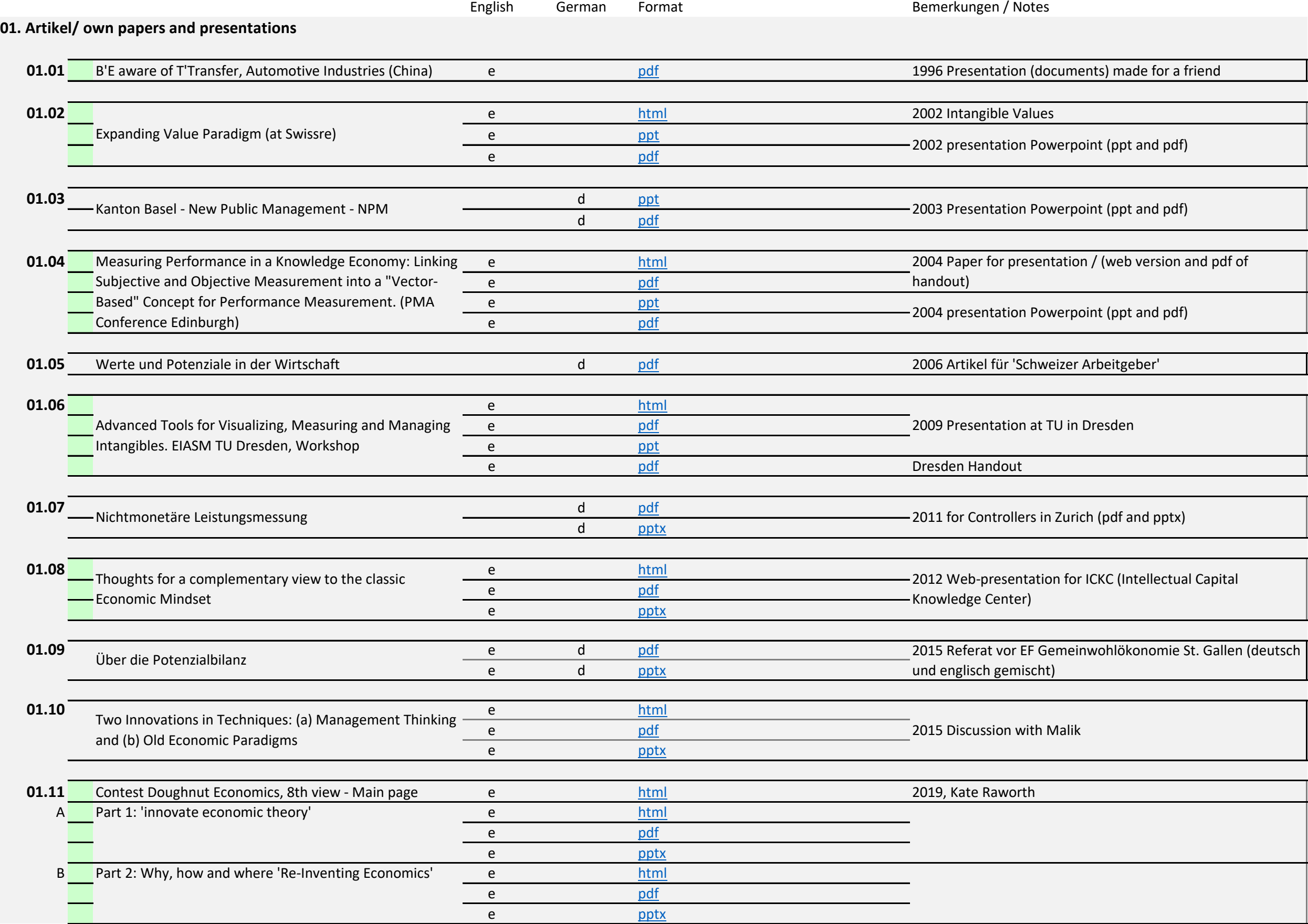

#### **04. Three core Projects - nemo, insede, 'BE-Systems' - (Files in the Clouds of Microsoft and Google, Office formats and images)**

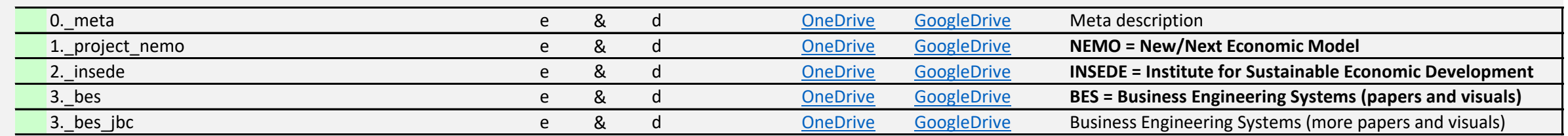

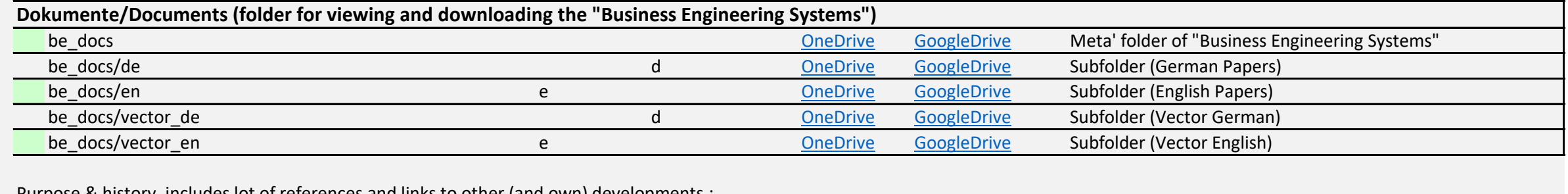

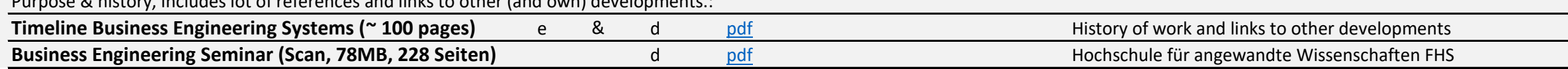

**05. Prototype - new 2016 -> minted the word 'winformatics', 'winformation' for 'weighted information' and 'weighted informatics'**

Weighted information/informatics (winformatics.org) e [html](https://winformatics.org/) html Interactive Excel for vectorprofile (new/prototype)

#### Language